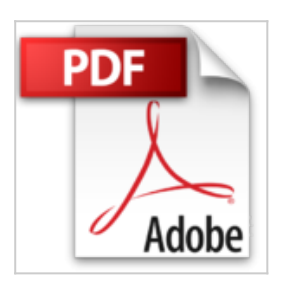

# **Adobe Acrobat Formulare: Formularprogrammierung mit JavaScript (Galileo Design)**

Sven Röttgen

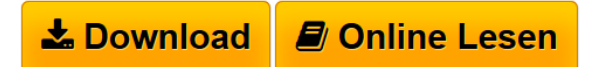

**Adobe Acrobat Formulare: Formularprogrammierung mit JavaScript (Galileo Design)** Sven Röttgen

**[Download](http://bookspode.club/de/read.php?id=3898424502&src=fbs)** [Adobe Acrobat Formulare: Formularprogrammierung mit](http://bookspode.club/de/read.php?id=3898424502&src=fbs) [Jav ...pdf](http://bookspode.club/de/read.php?id=3898424502&src=fbs)

**[Read Online](http://bookspode.club/de/read.php?id=3898424502&src=fbs)** [Adobe Acrobat Formulare: Formularprogrammierung mit](http://bookspode.club/de/read.php?id=3898424502&src=fbs) [J ...pdf](http://bookspode.club/de/read.php?id=3898424502&src=fbs)

# **Adobe Acrobat Formulare: Formularprogrammierung mit JavaScript (Galileo Design)**

Sven Röttgen

**Adobe Acrobat Formulare: Formularprogrammierung mit JavaScript (Galileo Design)** Sven Röttgen

## **Downloaden und kostenlos lesen Adobe Acrobat Formulare: Formularprogrammierung mit JavaScript (Galileo Design) Sven Röttgen**

### 241 Seiten

### Amazon.de

PDF-Formulare finden bei der elektronischen Datenverarbeitung immer mehr Anhänger und Anwendungsfelder -- Sven Röttgen zeigt in *Adobe Acrobat Formulare -- Formularprogrammierung mit JavaScript* die wenig bekannte Möglichkeit, mit Hilfe von JavaScript ehemalige Papierformulare in schlaue, interaktive PDF-Formulare zu verwandeln. Der Mehrwert dieser Technik ist erstaunlich und das Buch ein perfekter Begleiter in die neue PDF-Dimension für Mac und Win. Bei Spezialthemen wie der Formularprogrammierung läuft man als Leser Gefahr, einem zwar ambitionierten, aber mitunter selbst unerfahrenen Autoren aufzusitzen. Als zuständiger Programmierer für elektronische Formulare im Bundesamt für Finanzen dürfte Sven Röttgen jedoch über jeden Zweifel erhaben sein und vielleicht kennt ihn der ein oder andere Formular-Interessierte ja auch aus seinem Internet-Forum zu JavaScript in PDF oder aus Seminaren, die er zum Thema hält. Das Buch beginnt mit einer kurzen Einführung zum Thema und steigt dann in die Grundlagen der Erstellung von PDF-Formularen ein: Formularfelder, -eigenschaften und reihenfolgen und dynamische Formularfelder. Der zweite Hauptteil umfasst dann den Einsatz von JavaScript in Acrobat: die JavaScript-Syntax, Objekte, Methoden und Eigenschaften bis hin zum Datenbankzugriff. Drauf folgt ein Kapitel zur Formularverarbeitung aus Datenexport und Datenimport und eines zur elektronischer Signatur (Signaturklassen, Funktionsweise, Signaturen in Acrobat, Verwaltung digitaler ID-Zertifikate, elektronische Signatur und JavaScript) um schließlich das Gelernte an einem ausführlichen Beispielprojekt umzusetzen. Als Bonus bietet die Website zum Buch auch noch zahlreiche JavaScripts an, die sich einfach und effektiv verwenden lassen. *Adobe Acrobat Formulare -- Formularprogrammierung mit JavaScript* ist ein Profibuch, das sich an der sinnvollen Umsetzung und Anwendbarkeit der Acrobat-JavaScript-Kombi orientiert. Sven Röttgen weiß was er will und nimmt den Leser mit. *--Wolfgang Treß* Pressestimmen

### Buchtipp! (*IT-Mittelstand* 2004) Kurzbeschreibung

Dieses Buch ist ein umfassender Ratgeber rund um die Formularprogrammierung: Es zeigt Ihnen zunächst, wie Sie mit Acrobat einfache Formulare erstellen (Feldtypen, Vorgänge, Funktionen für Formularfelder, einfache Berechnungen, Formulare drucken). Dann lernen Sie, wie Sie in Kombination mit JavaScript die gesamte Funktionsvielfalt der Formularerstellung mit Adobe Acrobat ausschöpfen: Das Buch bietet erst eine kurze Einführung in JavaScript für Acrobat und zeigt dann die Möglichkeiten für Benutzerführung, komplexe Berechnungen, Validierung, Datenbankzugriffe u.v.m. Kapitel über Formulare im Web (FDF, XFDF), Sicherheit bei Formularen und Digitale Signaturen runden Ihr Wissen ab.

Download and Read Online Adobe Acrobat Formulare: Formularprogrammierung mit JavaScript (Galileo Design) Sven Röttgen #0GN2BILPYCF

Lesen Sie Adobe Acrobat Formulare: Formularprogrammierung mit JavaScript (Galileo Design) von Sven Röttgen für online ebookAdobe Acrobat Formulare: Formularprogrammierung mit JavaScript (Galileo Design) von Sven Röttgen Kostenlose PDF d0wnl0ad, Hörbücher, Bücher zu lesen, gute Bücher zu lesen, billige Bücher, gute Bücher, Online-Bücher, Bücher online, Buchbesprechungen epub, Bücher lesen online, Bücher online zu lesen, Online-Bibliothek, greatbooks zu lesen, PDF Beste Bücher zu lesen, Top-Bücher zu lesen Adobe Acrobat Formulare: Formularprogrammierung mit JavaScript (Galileo Design) von Sven Röttgen Bücher online zu lesen.Online Adobe Acrobat Formulare: Formularprogrammierung mit JavaScript (Galileo Design) von Sven Röttgen ebook PDF herunterladenAdobe Acrobat Formulare: Formularprogrammierung mit JavaScript (Galileo Design) von Sven Röttgen DocAdobe Acrobat Formulare: Formularprogrammierung mit JavaScript (Galileo Design) von Sven Röttgen MobipocketAdobe Acrobat Formulare: Formularprogrammierung mit JavaScript (Galileo Design) von Sven Röttgen EPub